#### Offline Electron Seeding Validation - Update

**Caleb Fangmeier** Ilya Kravchenko, Greg Snow

University of Nebraska - Lincoln

EGM General Meeting — November 19, 2018

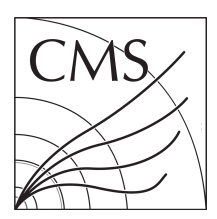

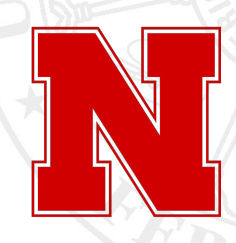

#### **INTRODUCTION**

- I Our goal is to study **seeding** for the **offline** GSF tracking with the **Phase I pixel detector**.
- $\triangleright$  Specifically, we want to optimize the new pixel-matching scheme from HLT for use in off-line reconstruction.
- Previous presentation<sup>1</sup> showed efficiency/purity/fake-rate for proposed offline electron seeding working points.
- $\blacktriangleright$  This Talk:
	- I Explain "Hit Skipping" and demonstrate effects on seeding performance
	- $\blacktriangleright$  Examine effects of adding pileup on seeding performance.

<sup>1</sup> [https://indico.cern.ch/event/697084/#2-update-on-offline-electron-s](https://indico.cern.ch/event/697084/##2-update-on-offline-electron-s)

# N-Hit Electron Seeding

- 1. Using the beam spot, the SC position, and SC energy, propagate a path through the pixels.
- 2. Require the first hit to be within a  $\delta\phi$  and  $\delta z$ window. (δφ and δ *R* for FPIX)
- 3.  $\delta z$  window for first hit is huge as SC and beam spot positions give very little information about *z* .
- 4. Forget the SC position, and propagate a new track based on the vertex and first hit positions, and the SC energy.
- 5. Progress one-by-one through the remaining hits in the seed and require each one fit within a specified window around the track.
- 6. Quit when all hits are matched, or a hit falls outside the window. **No skipping is allowed.**

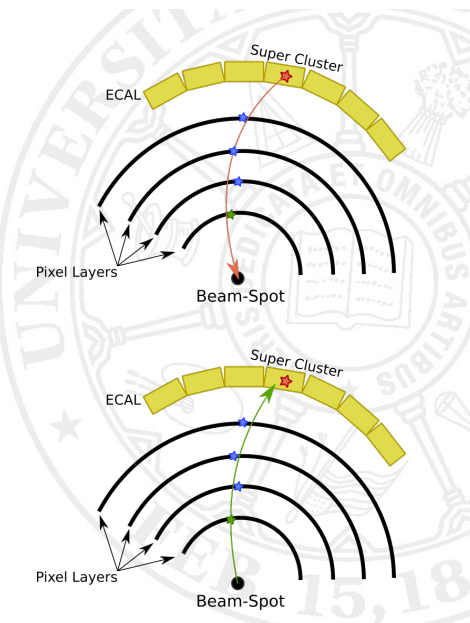

# Hit-Skipping

- $\triangleright$  Normally, general tracking seeds are made with an iterative procedure
- $\blacktriangleright$  Each iteration masks hits from use in subsequent steps
- $\blacktriangleright$  Reduces combinatorics for CKF tracking

pixelHits  $\longrightarrow$  Seed Step X Mask Hits - initialSeeds initialStep highPtTripletStep<br>mixedTripletStep tripletElectronSeeds pixelPairElectronSeeds

 $\blacktriangleright$  Each iteration works on a specific set of combinations of layers. eg. initialStep uses:

```
BPix1+BPix2+BPix3+BPix4
BPix1+BPix2+BPix3+FPix1 pos
BPix1+BPix2+BPix3+FPix1 neg
BPix1+BPix2+FPix1 pos+FPix2 pos
```
BPix1+BPix2+FPix1 neg+FPix2 neg BPix1+FPix1 pos+FPix2 pos+FPix3 pos BPix1+FPix1 neg+FPix2 neg+FPix3 neg

# Hit-Skipping

- ▶ When NHitElectronSeedProducer was implemented for HLT, hit skipping was not added.
- $\triangleright$  Consider an example configuration where we are generating first quadruplet, then triplet, and then finally doublet seeds, masking hits along the way.
- $\blacktriangleright$  If we require at least 3 matched hits, the old method *with* hit skipping would create a seed of hits BPIX1, BPIX2, BPIX4.
- ▶ But new method *without* hit skipping wouldn't make any seed from these hits.
- $\blacktriangleright$  The "hack" is to create seeds using only steps tripletElectronSeeds, and pixelPairElectronSeeds with **no masking**.
- $\blacktriangleright$  Adding skipping and removing the hack would reduce cpu time from redundant seeds.

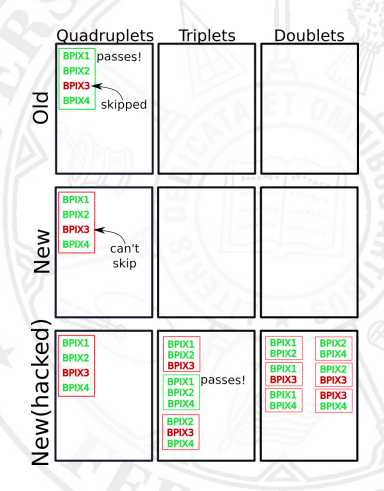

### Hit-Skipping - Performance

- ▶ Enabling hit skipping and removing hack reduces number of seeds by 36% to 51%.
- $\triangleright$  3-5x fewer seeds with respect to old seeding
- $\blacktriangleright$  Efficiency reduced by between 4% and 6% to align more with old seeding performance.
- $\blacktriangleright$  Purity improved by about 1%.
- $\blacktriangleright$  (table in backup)

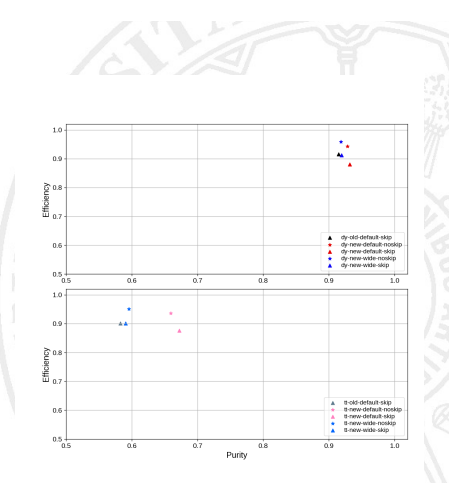

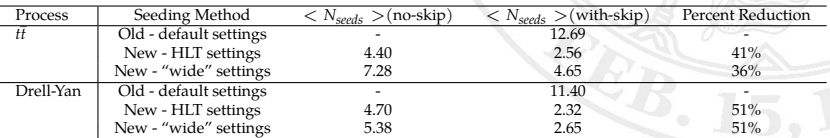

## Adding Pileup

- $\blacktriangleright$  The simhit-rechit linkage that was previously used in efficiency/purity measurements is not saved in GEN-SIM-RAW.
- ▶ Therefore, the DIGI step was re-run, but *only for the signal event* because GEN-SIM-RAW does not contain SIM information for pileup events.
- $\blacktriangleright$  However, running this instead of the RAW2DIGI step discarded the previously mixed pileup in the RAW.
- $\triangleright$  So even though there is a PileupInfo collection with reasonable values, there's no actual pileup hits being used for tracking (caused quite some confusion for me).
- <sup>I</sup> In the end, abandon simhit-rechit linkage and just use <sup>∆</sup>*<sup>R</sup>* matching for efficiency/purity.
- $\triangleright$  Some technical details in backup.

### Adding Pileup - Issues

- **F** Creating kinematic distributions raises some apparent issues with how the new seeding handles pileup.
- In Next three slides show pt/eta/phi distributions of GSF tracks resulting from ECAL-Driven seeds

#### Adding Pileup - Issues - No Skipping, No Pileup

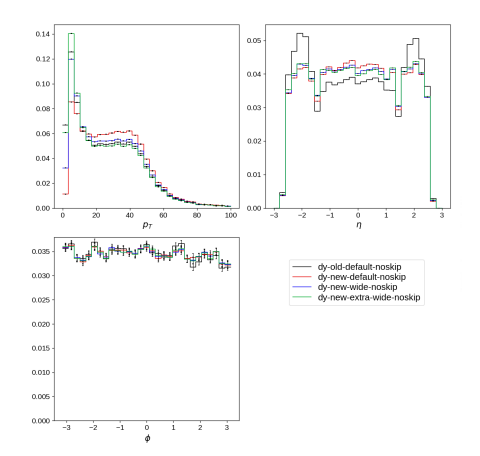

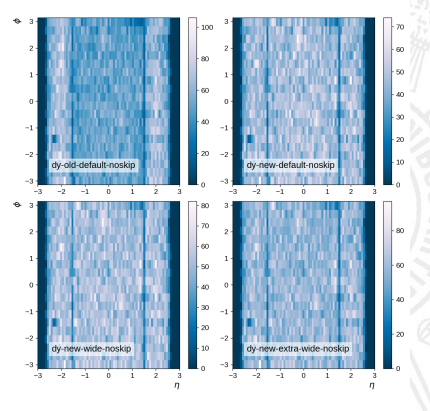

 $\blacktriangleright$  Looks basically ok, use this as a baseline for comparison.

#### Adding Pileup - Issues - With Skipping, No Pileup

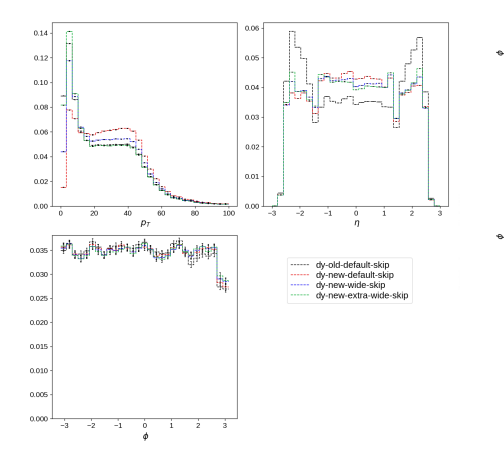

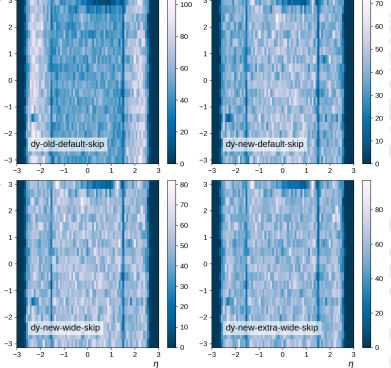

 $\blacktriangleright$  Concerning dip around  $\phi = 3$  coming from  $\eta \in (0.5, 1.5)$ .

#### Adding Pileup - Issues - With Skipping, With Pileup

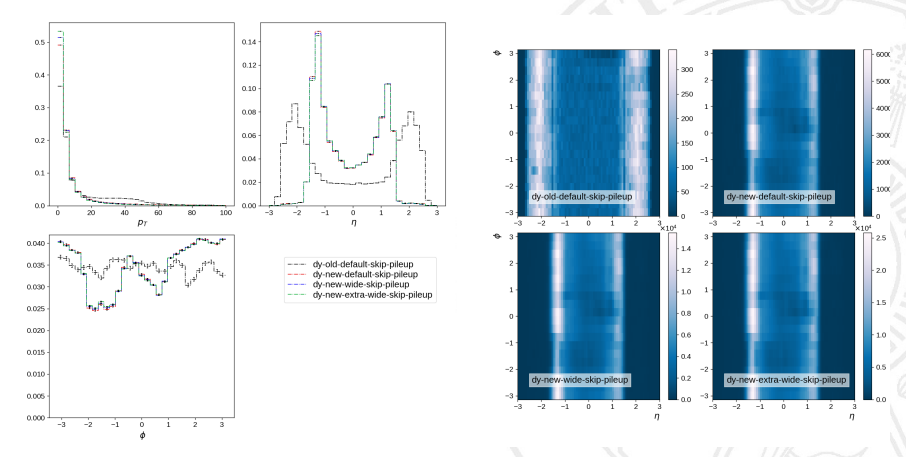

- $\triangleright$  Strangely non-flat  $\phi$  distribution, manifests differently in both old and new seeding, but rather more pronounced in new.
- **►** Features seem to be somewhat localized in  $\phi \eta$ , possibly some kind of detector effect?

## Adding Pileup - More Issues

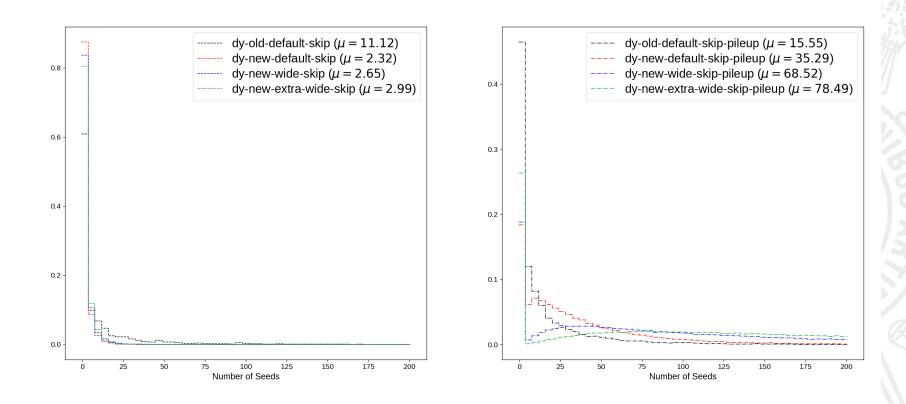

Relative reduction of number of seeds gone. In fact, with pileup there is a 2.3 to 5 times increase in the number of seeds relative to old seeding method.

### Conclusions & Outlook

- $\blacktriangleright$  Reintroducing hit skipping in new seeding is implemented and has expected results.
- $\blacktriangleright$  Analyzing MC with pileup mixed highlights potential issues with using new seeding for offline reconstruction.
- In Further investigation is necessary to determine the source of the issues.
- ▶ Any ideas for checks or fixes are welcome!

Analysis and ploting code is available at [https://git.fangmeier.tech/caleb/EGamma\\_ElectronTrackingValidation](https://git.fangmeier.tech/caleb/EGamma_ElectronTrackingValidation) Additional plots are available at [http://t3.unl.edu/~cfangmeier/eg/seeding\\_studies\\_2018\\_11\\_18\\_19/hists.html](http://t3.unl.edu/~cfangmeier/eg/seeding_studies_2018_11_18_19/hists.html)

# BACKUP

#### **DEFINITIONS**

- ▶ Sim-Track A track from a simulated electron both originating from the luminous region of CMS (beam-spot +-  $5\sigma$ ) and having  $|\eta| < 3.0$ .
- ▶ **ECAL-Driven Seed -** A seed created via a matching procedure between Super-Clusters and General Tracking Seeds (Either from ElectronSeedProducer or ElectronNHitSeedProducer). Must have *HOE* < 0.15.
- I **GSF Track -** A track from GSF-Tracking resulting from an **ECAL-Driven Seed**
- I **GSF Tracking Efficiency -** The fraction of **Sim-Tracks** that have a matching **GSF Track** (based on ∆*R* matching)
- I **GSF Tracking Purity -** The fraction of **GSF Tracks** that have a matching **Sim-Track**
- I **GSF Tracking Fake Rate -** The fraction of nontruth-matched Super-Clusters which result in at least one **GSF Track**.

# Seeding Performance

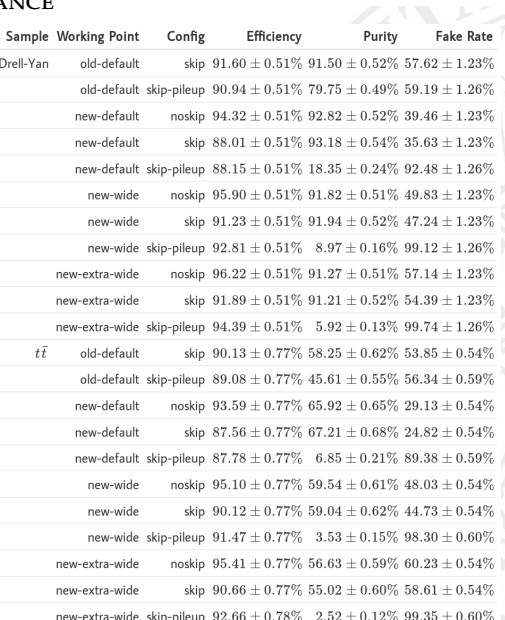

# **MATCHING WINDOW PARAMETERS**

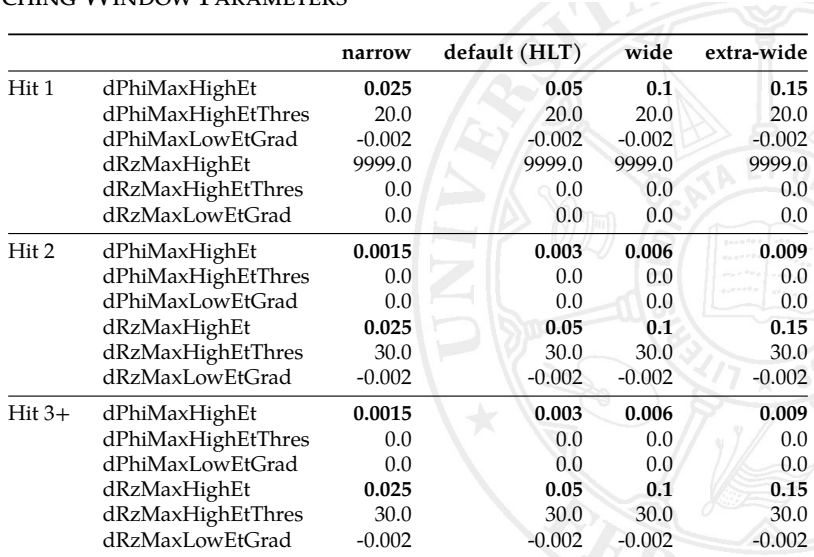

NHit Seeding window parameters. Bold designates modified values.

## **SAMPLES**

- I /ZToEE NNPDF30 13TeV-powheg <sup>M</sup> <sup>120</sup> 200/RunIISummer17DRStdmix-NZSFlatPU28to62 92X upgrade2017 realistic v10-v1
- I /TT TuneCUETP8M2T4 13TeV-powheg-pythia8/RunIISummer17DRStdmix-NZSFlatPU28to62 92X upgrade2017 realistic v10-v2

#### cmsDriver invocations

# RAW→Step2 (old)

```
cmsDriver.py RAW2Step2 \
    --mc \lambda--conditions 92X_upgrade2017_realistic_v10 \
    --era Run2 2017 \ \lambda--eventcontent FEVTDEBUG \
    --datatier GEN-SIM-DIGI-RAW \
    --step DIGI:pdigi_valid,L1,DIGI2RAW \
    --geometry DB:Extended \
    --filein file:input.root \
    --fileout file:step2.root \
    --runUnscheduled
```
# Step2→TrackingNtuple (old)

```
cmsDriver.py Step2ToTrackingNtuple \
    --mc \lambda--conditions 92X upgrade2017 realistic v10 \
    --era Run2_2017 \
    --eventcontent RECOSIM,MINIAODSIM,DQM \
    --datatier GEN-SIM-RECO,MINIAODSIM,DQMIO \
    --step RAW2DIGI,L1Reco,RECO,EI,PAT,VALIDATION:@standardValidation+@miniAODValidation \
    --filein file:step2.root \
    --fileout file:trackingNtuple.root \
    --customise Validation/RecoTrack/customiseTrackingNtuple.customiseTrackingNtuple \
    --runUnscheduled
                                                        Additionally, hacks to remove hit truth dependencies
                                                        from TrackingNtuple
```
### RAW→TrackingNtuple (new)

```
cmsDriver.py RAW2TrackingNtuple \
    ---mc \ \ \ \--conditions 92X upgrade2017 realistic v10 \
    --era Run2 2017--eventcontent FEVTDEBUG \
    --datatier GEN-SIM-RECO \
    --step RAW2DIGI,RECO,EI,PAT,VALIDATION \
    --customise Validation/RecoTrack/customiseTracking
.customiseTrackingNtuple \
    --filein file:input.root \
    --fileout file:trackingNtuple.root \
    --runUnscheduled
```